## **Учебно-материальная база кабинета информатики Филиала МБ ОУ Ужовской СШ – Ильинская ОШ**

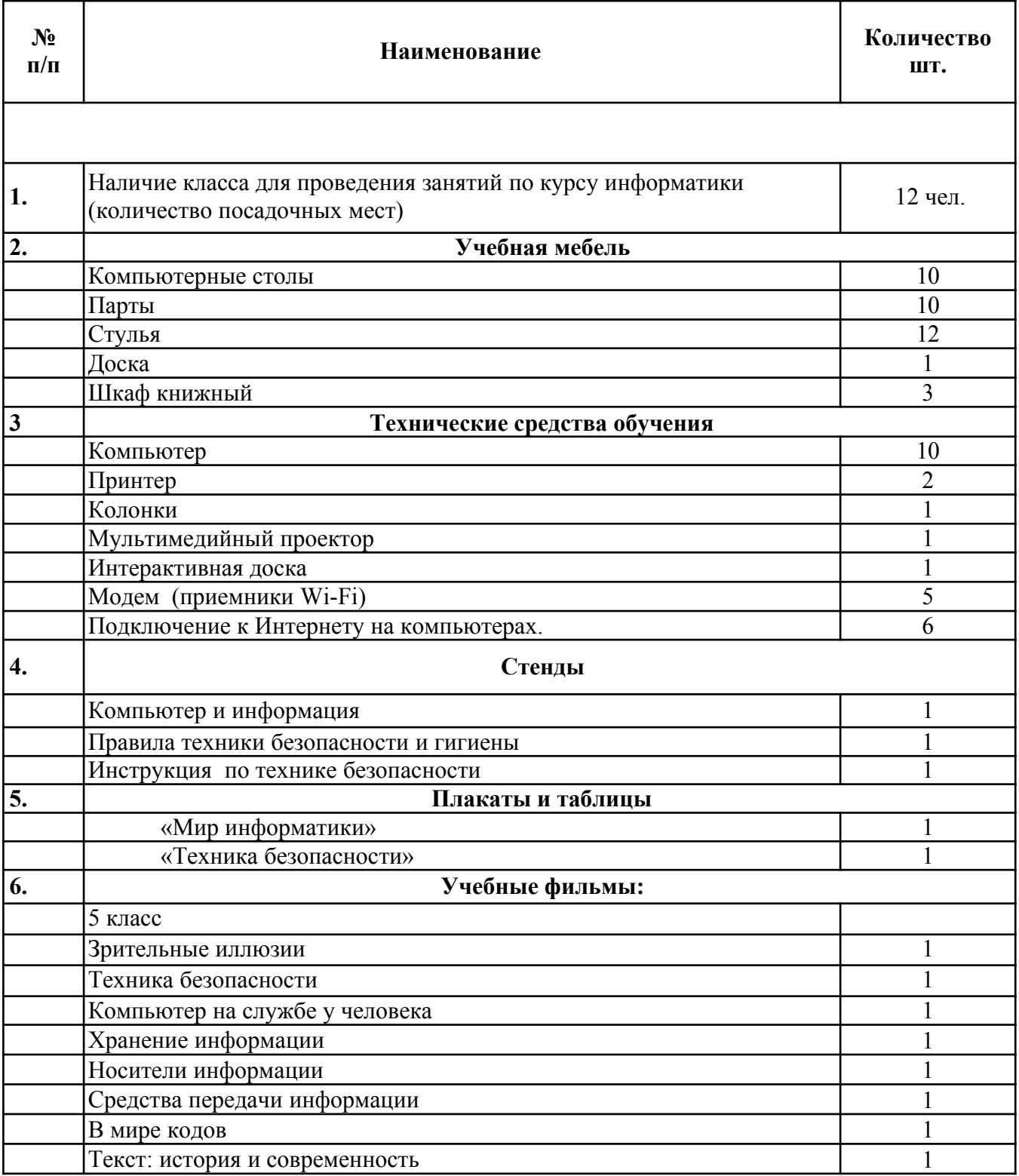

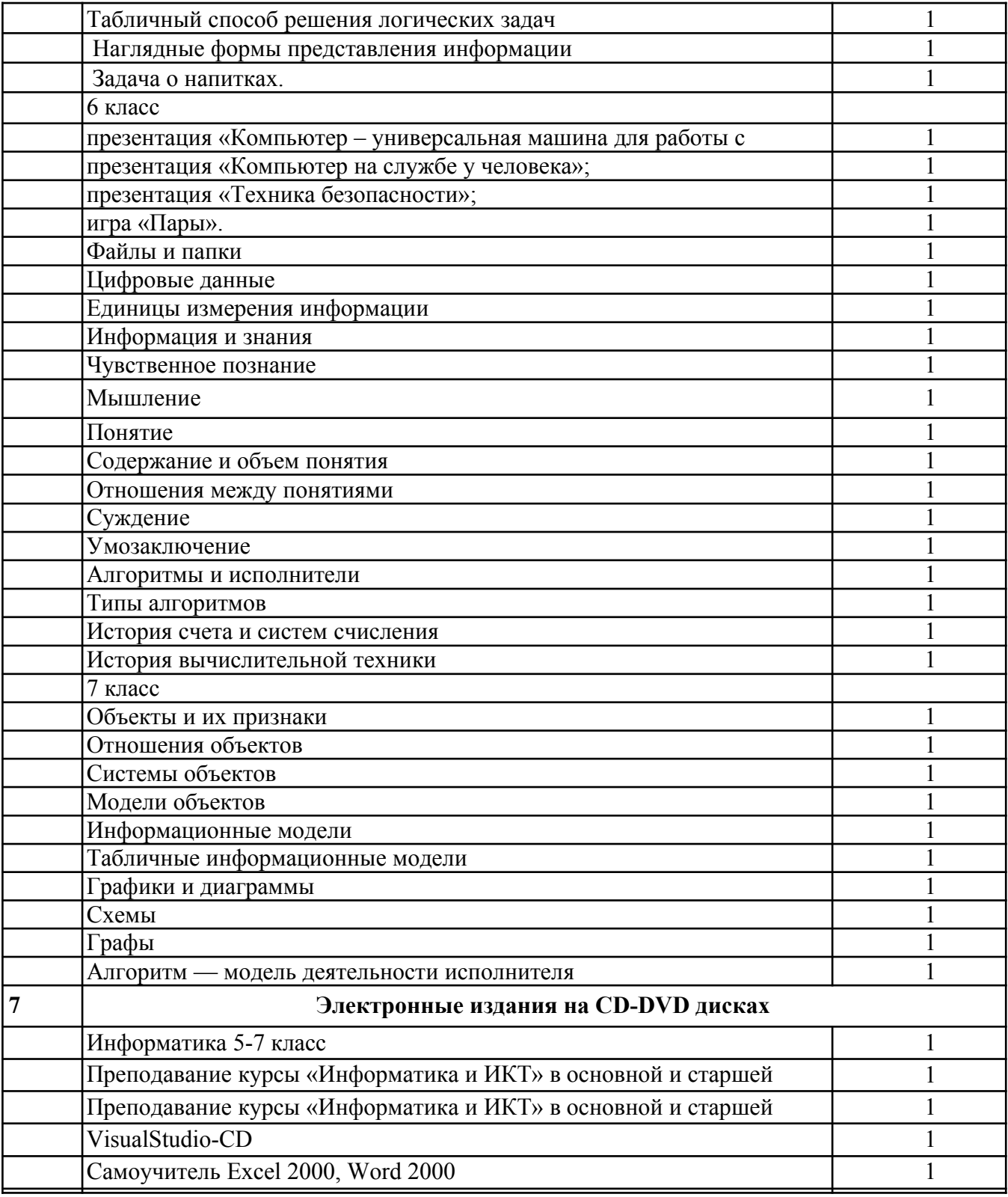